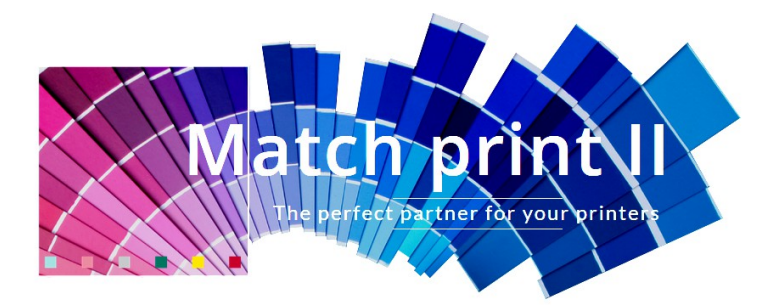

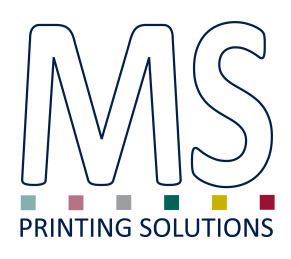

# Note di rilascio

# *Versione 7.12 – 7 marzo 2017*

### **NUOVE FUNZIONALITÀ**

- Nuove librerie:
	- Modificata la gestione del filtro per l'apertura dei file. Se disponibile interprete PostScript verrà visualizzato anche il tipo PDF.
	- Versione sistema di gestione licenze di dgsnetd 4.31.

# **ERRORI CORRETTI**

- Visualizzazione della durata di una stampa nel Web Job List
- Driver LaRio: correzione invio dati per macchine con più di 8 barre
- Aggiungendo un oggetto testo non veniva visualizzato immediatamente nel layout

# *Versione 7.10 – 6 luglio 2016*

# **NUOVE FUNZIONALITÀ**

- Supporto stampante MS LaRio a 10 barre
- Aggiunta modalità di stampa per JP4.2CMYK ad 1 passo: 'As' e 'Bs'

# **ERRORI CORRETTI**

- Corretta l'esportazione della lista stampe in CSV da web browser.
- L'elenco "curves" nei parametri del disegno non veniva aggiornato correttamente.
- Corretta apertura dei file PDF, EPS.
- L'apertura della NewJob list vuota generava un crash del programma.

# *Versione 7.0 – 12 gennaio 2016*

# **NUOVE FUNZIONALITÀ**

- Il limite della lunghezza dei nomi dei file è stato incrementato a 200 caratteri (non il percorso) .
- Possibilità di convertire una calibrazione da macchine JPseries a LaRio, dal "Calibration manager".
- Supporto stampante MS JP3 .
- Migliorata la gestione dei file di dimensioni molto grandi.

#### **ERRORI CORRETTI**

- Non veniva aggiornamento il layout dopo la selezione dell'area di crop.
- Il calcolo dell'area di stampa con unità di misura CM era errata.
- Stampa del "Print Head Order" com macchine MS non funzionava correttamente.

### **NUOVE FUNZIONALITÀ**

• Possibilità di impostare lunghezza di stampa superiore ai 90'000 metri su disegni LaRio.

#### **ERRORI CORRETTI**

- La generazione della calibrazione non veniva completata (STEP 4) mandando in crash il programma.
- In alcune condizioni il commento \$M (Printing mode) veniva sostituito con il nome della stampa: questo errore non influenzava la stampa.
- Apertura immagini con nome file superiore a 39 caratteri: andava in crash.

# *Versione 6.94 - 10 gennaio 2014*

### **NUOVE FUNZIONALITÀ**

• Abilitata la possibilità di modificare il parametro Y Repeat anche per file JPG (solo per stampanti MS e Mimaki JV5)

#### **ERRORI CORRETTI**

- Importazione corretta dei colori dei file PSD multicanale
- Correzione gestione nome dei colori SPOT
- Correzioni sulla gestione dei nuovi percorsi dati
- Non più era possibile impostare il parametro UCR

# *Versione 6.90 - 15 novembre 2013*

#### **NUOVE FUNZIONALITÀ**

- Stampanti MS supportate: JP4, JP5evo, JP6, JP6 doppia quadricromia, JP7, JP7 doppia quadricromia, JPK, JPK doppia quadricromia, JPKevo, JPKevo doppia quadricromia. La larghezza di default della JPKevo è stata portata a 3200 mm.
- Nuove librerie con supporto ROCKEY. L'installazione è di 5,7 MB a causa dell'esclusione dei driver HASP e dei manuali (ora si apre un link web).
- Eliminato manuale PDF incluso nel pacchetto. Ora si apre un link web alla pagina duasoft
- Possibilità di dare nomi differenti ai canali spot per poter variantare in Ramsete (collegamento layer testa tramite nome)

#### **ERRORI CORRETTI**

• Il servizio di visualizzazione della job list tramite browser non funzionava.

# *Versione 6.84 - 4 ottobre 2013*

#### **NUOVE FUNZIONALITÀ**

- Stampanti MS supportate: JP4, JP5evo, JP6, JP6 doppia quadricromia, JP7, JP7 doppia quadricromia, JPK, JPK doppia quadricromia, JPKevo, JPKevo doppia quadricromia. La larghezza di default della JPKevo è stata portata a 3200 mm.
- Nuovo driver HASP per la gestione delle chiavi di licenza, compatibile con Windows 8.

#### **ERRORI CORRETTI**

- Durante l'apertura delle immagini, in alcune condizioni si verificava il crash dell'interfaccia.
- Modificati i percorsi di salvataggio dei dati di calibrazione, code di stampa, e linee guida. In precedenza venivano salvati nel percorso di installazione del software (c:\programmi\DGS\) e dunque poteva dare problemi di sicurezza (per questo a volte era necessario far partire il programma come amministratore). Ora i dati vengono salvati in un percorso sicuro per il Sistema Operativo (c:\ProgramData\DUAsoft\, che è nascosta di default). Durante l'aggiornamento vengono spostati automaticamente tutti i dati presenti in precedenza tramite un'apposita finestra che compare all'avvio del programma (sola la prima volta che si lancia una versione >6.90).

# **NUOVE FUNZIONALITÀ**

• Aggiunto driver FJ-740

### **ERRORI CORRETTI**

- Correzione visualizzazione griglia.
- Calibrazione versione 6.80: corregge un errore di incongruenza tra la stampa dei tasselli dell'atlante stampato in modalità ICC Colorimetrico Relativo e l'immagine con essi variantata.

# *Versione 6.77 - 14 marzo 2012*

# **ERRORI CORRETTI**

- I tasselli relativi a quadri variantati con codici Lab o LCh venivano stampati senza penetrante anche se presente nella calibrazione
- Ricaricando una stampa di un atlante colori dalla JobList, che era stata fatta in modalità ICC, veniva riproposta nel layout in modalità PAINT. Se non si faceva attenzione si ristampava in modo incoerente.

# *Versione 6.76 - 10 febbraio 2012*

### **NUOVE FUNZIONALITÀ**

- Visualizzazione del costo della stampa nella Job list e nell'elenco stampe via browser. E' possibile impostare un valore di "warning" per colorare automaticamente le stampe con costi ad esso superiori (solo nel browser).
- Nuovo formato di codici denominato "Paint from ICC" disponibile per la stampa degli atlanti in modalità ICC. Il codice è un RGB preceduto dal carattere P (es. P 234 0 0) ed in dica il codice RGB corrispondete alla stampa PAINT. In questo modo è possibile utilizzare le pagine stampate in ICC per variantare i disegni separati (sia in Ramsete che il Photoshop) che, ad oggi non possono essere stampati in modalità ICC da MatchPrint.